## Novelty Detection in Text Corpora An Illustration from Case Study 1

## Hillary Clinton Controversies, Spring-Summer 2015

Text Analytics (PREDICT 453)

Northwestern University
School of Professional Studies
Master of Science in Predictive Analytics
Summer, 2015

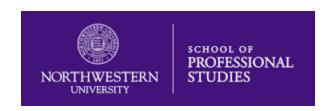

Alianna J. Maren, Ph.D. alianna.maren@northwestern.edu alianna@aliannajmaren.com www.aliannajmaren.com

## **Novelty Detection:**

### Hillary Clinton and Alleged Classified Emails

How Do We Discern Novelty in the New Document?

### Prototype for Precursor Document Set

"Hillary Clinton emails: Did she do anything wrong or not?"

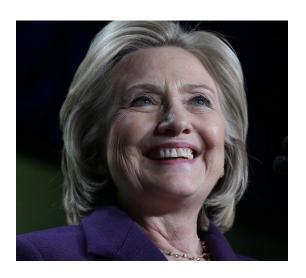

Jeremy Diamond and Elise Labott, CNN
Weds., March 11, 2015
<a href="http://www.cnn.com/2015/03/06/politics/hillary-clinton-emails-was-there-wrongdoing/">http://www.cnn.com/2015/03/06/politics/hillary-clinton-emails-was-there-wrongdoing/</a>

#### **New Document:**

"Hillary Clinton emails said to contain classified data"

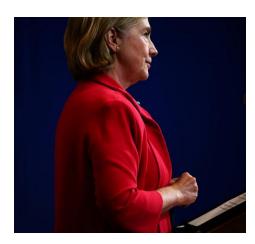

Michael S. Schmidt and Matt Apuzzo

The New York Times

July 24, 2015

<a href="http://www.nytimes.com/2015/07/25/us/politics/hillary-clinton-email-classified-information-inspector-general-email-classified-information-inspector-general-email-classified-information-inspector-general-email-classified-information-inspector-general-email-classified-information-inspector-general-email-email-classified-information-inspector-general-email-classified-information-inspector-general-email-email-classified-information-inspector-general-email-email-classified-information-inspector-general-email-email

intelligence-community.html? r=0

## **Step 1: Find the Most-Similar Set of Documents**

New document

Compare with SETS of similar documents

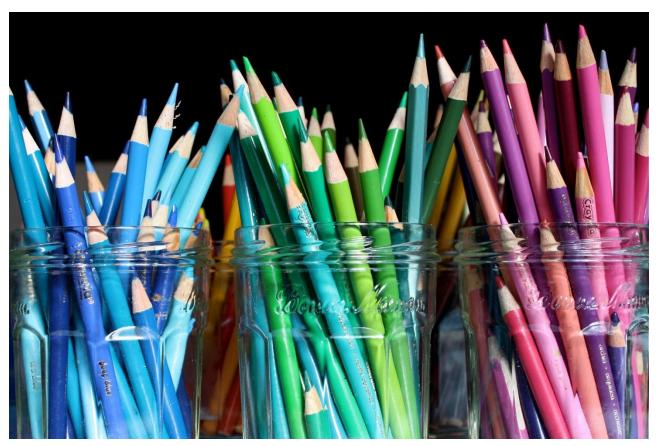

## **Each Set of Similar Documents Has a Prototype Vector**

Small Set of Prototype Vectors

Documents Grouped According to Best-Matching Prototype

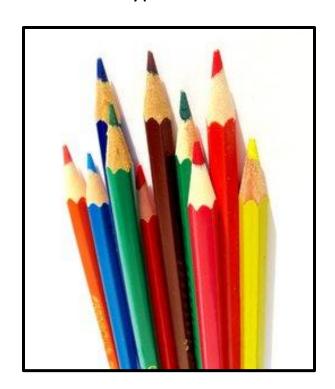

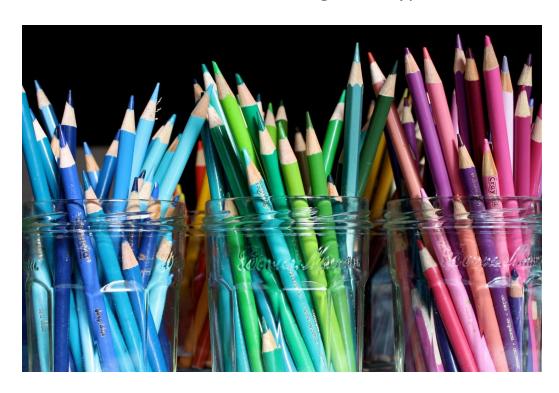

## **Start by Finding the Best-Matching Prototype Vector**

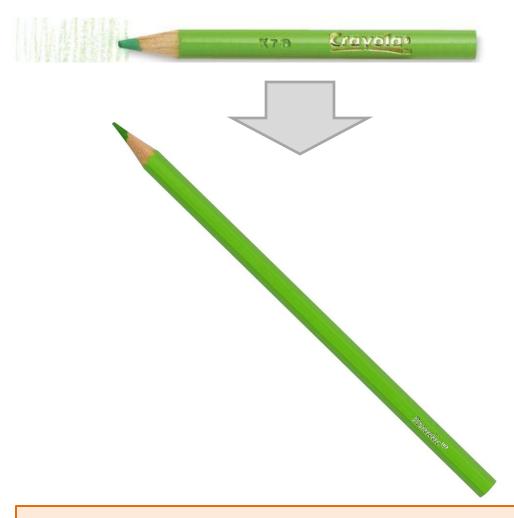

Then: Find Out What Is New and Different

### **Document Matching: Using Vector-Matching to Find Document Similarity**

## The Big Question: Match Using Terms or Concepts?

- > Hundreds of terms per document
- > Dozens of concepts per document
- > Concepts are more concise representation

#### **Vector representation of document content**

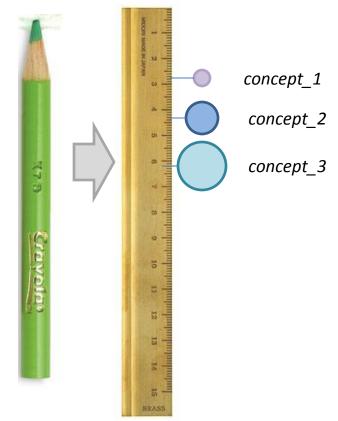

## Document matching uses vector similarity

- Documents are similar if components are:
  - ➤ Similar in nature
  - ➤ Similar in relative strength
- ➤ HOWEVER, vector matching algorithms require *matching* <u>vector element fields</u> => a TOUGH CONSTRAINT!

## It is easier to match documents using concepts than terms

- > Concepts condense relevant terms into more compact and precise units
- > Concepts are more general, and many terms contribute to each concept
- Concept-matching has less error than term-matching when determining document similarity

## **Example:**

### **Document Matching and Novelty Detection**

# Starting Point: An Exemplar Document:

"Hillary Clinton emails: Did she do anything wrong or not?"

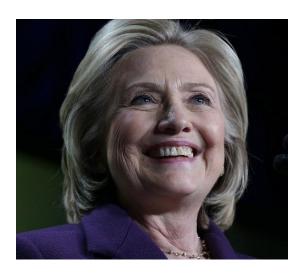

Jeremy Diamond and Elise Labott, CNN Weds., March 11, 2015
<a href="http://www.cnn.com/2015/03/06/politics/hillary-clinton-emails-was-there-wrongdoing/">http://www.cnn.com/2015/03/06/politics/hillary-clinton-emails-was-there-wrongdoing/</a>

**Document Concepts:** Vector representation of document content

## Concepts found in this document

(illustrative subset)

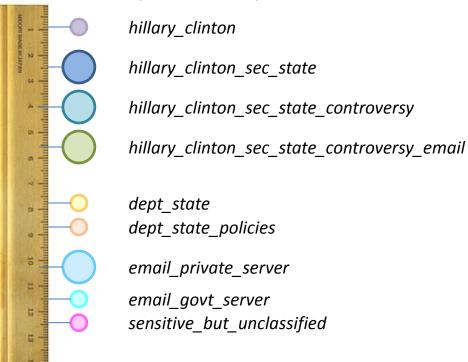

## **Novelty Detection: Discerning "Significant Newness"**

#### **New Document:**

"Hillary Clinton emails said to contain classified data"

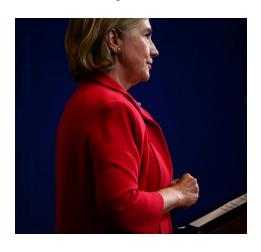

Michael S. Schmidt and Matt Apuzzo *The New York Times*July 24, 2015

http://www.nytimes.com/2015/07/25/us/politics/hillary -clinton-email-classified-information-inspector-generalintelligence-community.html? r=0 **Document Concepts:** Vector representation of document content

#### <u>Concepts found in this document</u> (illustrative subset)

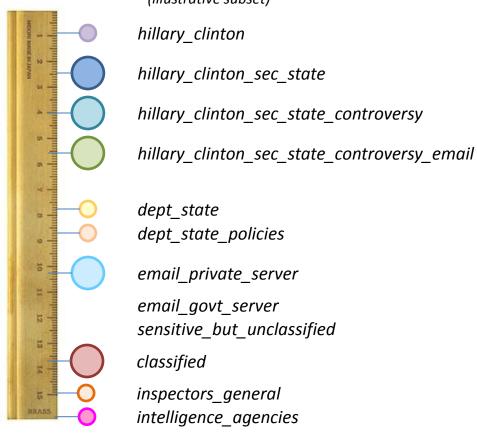

## **Novelty Detection:**

#### Compare New Document Concepts Against Prototype

#### **New Document Concepts**

## hillary clinton hillary\_clinton\_sec\_state hillary\_clinton\_sec\_state\_controversy hillary\_clinton\_sec\_state\_controversy\_en dept state dept state policies email\_private\_server email govt server SCHSILIVE DUL UNCIUSSIFICU classified inspectors\_general intelligence agencies

#### **Closest Match: Prototype Document Concepts**

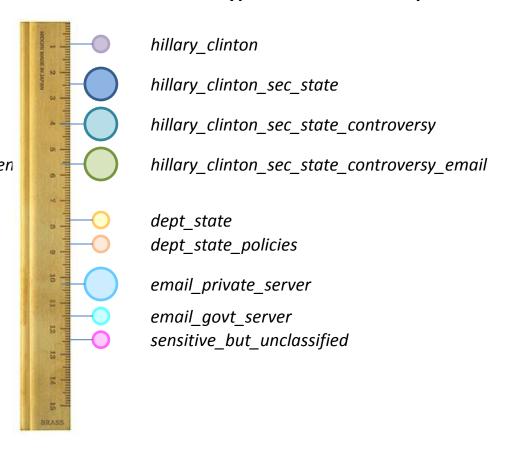

New concepts (or even unassigned terms) versus prototype

## **Summary**

### Novelty Detection Happens When We Find Difference Against Known Prototypes

#### **New Document Concepts**

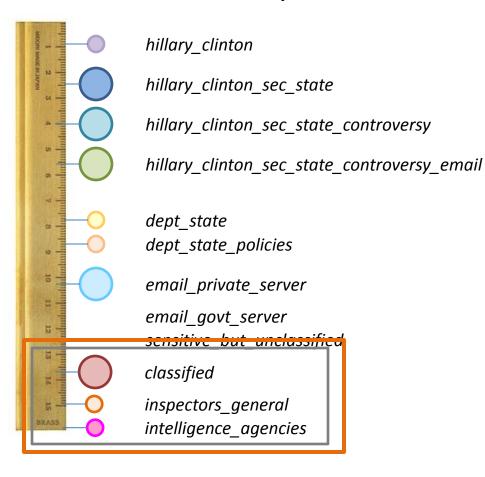

#### **Summary of Steps**

- > Find closest prototype match
- > Find key differences
- > Test for strength
  - > Numbers of similar new documents
  - > Strengths of new terms
- > Threshold to flag novelty

#### In This Particular Case

- Breaking news, multiple channels
- Consistent use of new terms: "classified,"
- "inspectors general," "intelligence agencies"
- Significant difference from prototype:
- "sensitive but unclassified"

**Result: Novel Terms Detected** 

### **The Crucial Question**

We detected novelty because we matched a document against its best-matching prototype and found differences

We matched using concepts, rather than terms, because it gave us a more accurate prototype match

So the BIG QUESTION is:

How do we go from terms to concepts?

The ANSWER:

This is the <u>toughest task</u> in text analytics. Look for the SEQUEL – coming soon!